## Programación declarativa (2007–08) Tema 11: Estilo y eficiencia en programación lógica

<span id="page-0-0"></span>José A. Alonso Jiménez

Grupo de Lógica Computacional Departamento de Ciencias de la Computación e I.A. Universidad de Sevilla

## Tema 11: Estilo y eficiencia en programación lógica

1. [Principios generales de buena programación](#page-2-0) [Criterios para juzgar la bondad de un programa](#page-2-0) [Heurísticas para la programación \(Ref. Polya\)](#page-4-0)

#### 2. [Métodos de mejora de la eficiencia](#page-6-0)

[Orden de los literales](#page-6-0) [Generación y prueba](#page-18-0) [Uso de listas o términos compuestos](#page-28-0) [Uso de la unificación implícita](#page-30-0) [Acumuladores](#page-33-0) [Uso de lemas](#page-37-0) [Determinismo](#page-43-0) [Añadir al principio](#page-46-0) [Listas de diferencias](#page-51-0)

Criterios para juzgar la bondad de un programa

## Tema 11: Estilo y eficiencia en programación lógica

### 1. [Principios generales de buena programación](#page-2-0) [Criterios para juzgar la bondad de un programa](#page-2-0) [Heurísticas para la programación \(Ref. Polya\)](#page-4-0)

<span id="page-2-0"></span>2. [Métodos de mejora de la eficiencia](#page-6-0)

Criterios para juzgar la bondad de un programa

# Criterios para juzgar la bondad de un programa

- $\blacktriangleright$  Corrección.
- $\blacktriangleright$  Eficiencia.
- $\blacktriangleright$  Facilidad de lectura.
- $\blacktriangleright$  Modificabilidad: Modular y transparente.
- $\blacktriangleright$  Robustez.
- Documentación.

Heurísticas para la programación (Ref. Polya)

## Tema 11: Estilo y eficiencia en programación lógica

#### 1. [Principios generales de buena programación](#page-2-0) [Criterios para juzgar la bondad de un programa](#page-2-0) [Heurísticas para la programación \(Ref. Polya\)](#page-4-0)

<span id="page-4-0"></span>2. [Métodos de mejora de la eficiencia](#page-6-0)

Heurísticas para la programación (Ref. Polya)

# Heurísticas para la programación (Ref. Polya)

- 1. Entender el problema.
- 2. Diseñar una solución.
- 3. Escribir el programa.
- 4. Revisar la solución

# Tema 11: Estilo y eficiencia en programación lógica

### 1. [Principios generales de buena programación](#page-2-0)

### 2. [Métodos de mejora de la eficiencia](#page-6-0)

#### [Orden de los literales](#page-6-0)

<span id="page-6-0"></span>[Generación y prueba](#page-18-0) [Uso de listas o términos compuestos](#page-28-0) [Uso de la unificación implícita](#page-30-0) [Acumuladores](#page-33-0) [Uso de lemas](#page-37-0) [Determinismo](#page-43-0) [Añadir al principio](#page-46-0) [Listas de diferencias](#page-51-0)

## Orden de los literales y corrección

 $\blacktriangleright$  Programas:

```
siguiente(a,1).
siguiente(1,b).
succsor_1(X,Y) :-
   siguiente(X,Y).
succsor_1(X,Y) :-
   siguiente(X,Z),
   succsor_1(Z,Y).
```

```
?- successor_1(X,Y).
X = a Y = 1; X = 1 Y = b; X = a Y = b; No
?- findall(X-Y,sucesor_1(X,Y), L.
L = [a-1, 1-b, a-b]
```
## Orden de los literales y corrección

 $\blacktriangleright$  Programas:

```
siguiente(a,1).
siguiente(1,b).
succsor_2(X,Y) :-
   siguiente(X,Y).
succsor_2(X,Y) :-
   sucesor_2(Z,Y),
   siguiente(X,Z).
```

```
| ? - sucesor_2(X,Y).
X = a Y = 1; X = 1 Y = b; X = a Y = b;
ERROR: Out of local stack
```
## Orden de los literales y eficiencia

```
\triangleright Orden de los literales y eficiencia
   ?- listing(número).
  número(1). número(2). ... número(1000).
   ?- listing(múltiplo_de_100).
   múltiplo_de_100(100). ... múltiplo_de_100(1000).
   ?- time((número( N),múltiplo de 100( N))).
   101 inferences in 0.00 seconds
   Yes
   ?- time((múltiplo_de_100(_N),número(_N))).
   2 inferences in 0.00 seconds
  Yes
```
### **Combinaciones**

 $\triangleright$  combinación(+L1,+N,-L2) se verifica si L2 es una combinación N–aria de L1. Por ejemplo, ?- combinación([a,b,c],2,L). L = [a, b] ; L = [a, c] ; L = [b, c] ; No

```
combinación_1(L1,N,L2) :-
   subconjunto(L2,L1),
   length(L2,N).
```

```
combinación_2(L1,N,L2) :-
   length(L2,N),
   subconjunto(L2,L1).
```

```
combinación(L1,N,L2) :-
   combinación_2(L1,N,L2).
```
## **Combinaciones**

- $\triangleright$  combinaciones (+L1, +N, -L2) se verifica si L2 es la lista de las combinaciones N–arias de L1. Por ejemplo, ?- combinaciones([a,b,c],2,L).
	- L = [[a, b], [a, c], [b, c]]

```
combinaciones_1(L1,N,L2) :-
   findall(L,combinación_1(L1,N,L),L2).
```

```
combinaciones 2(L1,N,L2) :-
   findall(L,combinación_2(L1,N,L),L2).
```

```
combinaciones(L1,N,L2) :-
   combinaciones_2(L1,N,L2).
```
### Comparación de eficiencia de combinaciones

```
?- findall(\texttt{N},\texttt{between}(1,6,\texttt{N}),\texttt{L1}),
   time(combinaciones_1(_L1,2,_L2)),
   time(combinaciones_2(_L1,2,_L2)).
429 inferences in 0.00 seconds
 92 inferences in 0.00 seconds
?- findall(N, between(1, 12,<sub>N</sub>),<sub>L1</sub>),
   time(combinaciones 1(L1,2, L2)),
   time(combinaciones 2(L1,2, L2)).
28,551 inferences in 0.01 seconds
   457 inferences in 0.00 seconds
?- findall(N, between(1, 24,<sub>N</sub>), L<sub>1</sub>),
   time(combinaciones_1(_L1,2,_L2)),
   time(combinaciones_2(_L1,2,_L2)).
117,439,971 inferences in 57.59 seconds
      2,915 inferences in 0.00 seconds 13/54
```
### **Permutaciones**

No

 $\triangleright$  select (?X, ?L1, ?L2) se verifica si X es un elemento de la lista L1 y L2 es la lista de los restantes elementos. Por ejemplo, ?-  $select(X, [a, b, c], L)$ .  $X = a$   $L = [b, c]$ ;  $X = b$  L = [a, c] ;  $X = c$  L = [a, b] ; No ?-  $select(a, L, [b, c])$ .  $L = [a, b, c]$ ;  $L = [b, a, c]$ ;  $L = [b, c, a]$ ;

### **Permutaciones**

 $\triangleright$  permutación(+L1,-L2) se verifica si L2 es una permutación de L1. Por ejemplo,

```
?- permutación([a,b,c],L).
^{1} L = [a, b, c] ; L = [a, c, b] :
L = [b, a, c]; L = [b, c, a];
L = [c, a, b]; L = [c, b, a];
No
```

```
permutación([],[]).
permutación(L1,[X|L2]) :-
   select(X,L1,L3),
   permutación(L3,L2).
```
Predefinida permutation.

### Variaciones

```
\triangleright variación(+L1,+N,-L2) se verifica si L2 es una variación
  N–aria de L1. Por ejemplo,
   ?- variación([a,b,c],2,L).
   L=[a,b];L=[a,c];L=[b,a];L=[b,c];L=[c,a];L=[c,b];No
```

```
variación_1(L1,N,L2) :-
```

```
combinación(L1,N,L3), permutación(L3,L2).
```

```
variación 2(, 0, []).
variación_2(L1,N,[X|L2]) :-
   N > 0, M is N-1.
   select(X,L1,L3),
   variación_2(L3,M,L2).
```
variación(L1,N,L2) :- variación\_2(L1,N,L2).

## Variaciones

 $\triangleright$  variaciones (+L1, +N, -L2) se verifica si L2 es la lista de las variaciones N–arias de L1. Por ejemplo, ?- variaciones([a,b,c],2,L).  $L = [[a, b], [a, c], [b, a], [b, c], [c, a], [c, b]]$ 

```
variaciones_1(L1,N,L2) :-
   setof(L,variación_1(L1,N,L),L2).
```

```
variaciones 2(L1,N,L2) :-
   setof(L,variación 2(L1,N,L),L2).
```

```
variaciones(L1,N,L2) :-
   variaciones 2(L1,N,L2).
```
### Comparación de eficiencia de variaciones

```
?- findall(N,between(1,100,N),L1),
  time(variaciones_1(L1,2,L2)),
   time(variaciones_2(L1,2,L2)).
221,320 inferences in 0.27 seconds
 40,119 inferences in 0.11 seconds
?- findall(N,between(1, 200, N), L1),
  time(variaciones 1(L1,2,L2)),
  time(variaciones 2(L1,2,L2)).
1,552,620 inferences in 2.62 seconds
  160,219 inferences in 0.67 seconds
?- findall(N,between(1,400,N),L1),
  time(variaciones_1(L1,2,L2)),
  time(variaciones_2(L1,2,L2)).
11,545,220 inferences in 19.02 seconds
   640,419 inferences in 2.51 seconds 18/54
```
# Tema 11: Estilo y eficiencia en programación lógica

#### 1. [Principios generales de buena programación](#page-2-0)

### 2. [Métodos de mejora de la eficiencia](#page-6-0)

[Orden de los literales](#page-6-0)

#### [Generación y prueba](#page-18-0)

<span id="page-18-0"></span>[Uso de listas o términos compuestos](#page-28-0) [Uso de la unificación implícita](#page-30-0) [Acumuladores](#page-33-0) [Uso de lemas](#page-37-0) [Determinismo](#page-43-0) [Añadir al principio](#page-46-0) [Listas de diferencias](#page-51-0)

[PD Tema 11: Estilo y eficiencia en programación lógica](#page-0-0) Métodos de mejora de la eficiencia Generación y prueba

## Ordenación por generación y prueba

 $\triangleright$  ordenación(+L1,-L2) se verifica si L2 es la lista obtenida ordenando la lista L1 en orden creciente. Por ejemplo, ?- ordenación([2,1,a,2,b,3],L).  $L = [a, b, 1, 2, 2, 3]$ 

```
ordenación(L,L1) :-
   permutación(L,L1),
   ordenada(L1).
```

```
ordenada([]).
ordenada([1].{\rm ordenada([X,Y|L])} :-
   X \cong < Y,
   ordenada([Y|L]).
```
[PD Tema 11: Estilo y eficiencia en programación lógica](#page-0-0) Métodos de mejora de la eficiencia Generación y prueba

### Ordenación por selección

```
ordenación_por_selección(L1,[X|L2]) :-
   selecciona_menor(X,L1,L3),
   ordenación_por_selección(L3,L2).
ordenación_por_selección([],[]).
```

```
selecciona_menor(X,L1,L2) :-
   select(X, L1, L2),
   not((member(Y, L2), Y @ < X)).
```
# Ordenación por divide y vencerás

```
ordenación_rápida([],[]).
ordenación_rápida([X|R],Ordenada) :-
   divide(X,R,Menores,Mayores),
   ordenación_rápida(Menores,Menores_ord),
   ordenación_rápida(Mayores,Mayores_ord),
   append(Menores ord, [X|Mayores ord], Ordenada).
divide(,\lceil],\lceil],\lceil]).
```

```
divide(X,[Y|R],[Y|Menores],Mayores) :-
   Y @< X, !,
   divide(X,R,Menores,Mayores).
divide(X,[Y|R],Menores,[Y|Mayores]) :-
   \backslash\% Y @>= X,
   divide(X,R,Menores,Mayores).
```
## Ordenación: comparación de eficiencia

Comparación de la ordenación de la lista [N,N-1,N-2,...,2,1]

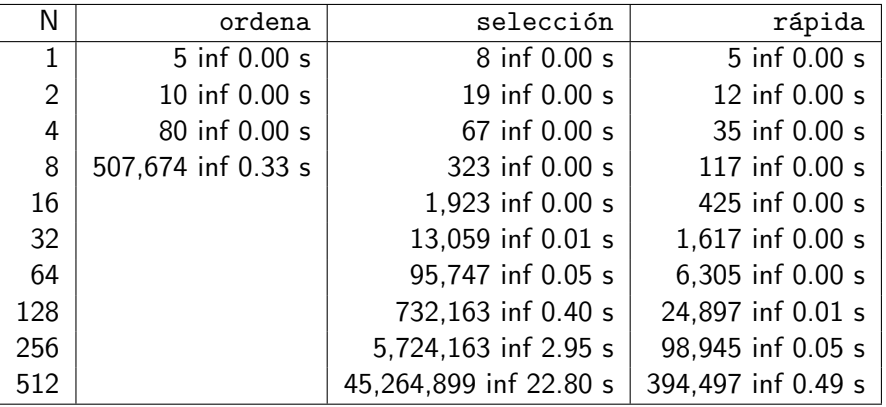

[PD Tema 11: Estilo y eficiencia en programación lógica](#page-0-0) Métodos de mejora de la eficiencia Generación y prueba

### Cuadrado mágico por generación y prueba

 $\blacktriangleright$  Enunciado: Colocar los números 1,2,3,4,5,6,7,8,9 en un cuadrado 3x3 de forma que todas las líneas (filas, columnas y diagonales) sumen igual.

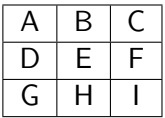

cuadrado  $1([A,B,C,D,E,F,G,H,I])$  :permutación([1,2,3,4,5,6,7,8,9],  $[A,B,C,D,E,F,G,H,I])$ ,  $A+B+C == 15$ ,  $D+E+F == 15$ ,  $G+H+I =: = 15$ ,  $A+D+G =: = 15$ ,  $B+E+H =: = 15$ ,  $C+F+I =: = 15$ ,  $A + E + I =: = 15$ ,  $C + E + G =: = 15$ . [PD Tema 11: Estilo y eficiencia en programación lógica](#page-0-0) Métodos de mejora de la eficiencia Generación y prueba

## Cuadrado mágico por generación y prueba

 $\blacktriangleright$  Cálculo de soluciones:

?- cuadrado\_1(L). L = [6, 1, 8, 7, 5, 3, 2, 9, 4] ; L = [8, 1, 6, 3, 5, 7, 4, 9, 2] Yes

 $\triangleright$  Cálculo del número soluciones:

```
?- findall(_X,cuadrado_1(_X),_L),length(_L,N).
N = 8Yes
```
Cuadrado mágico por comprobaciones parciales

```
\blacktriangleright Programa 2:
```

```
cuadrado 2([A,B,C,D,E,F,G,H,I]) :-
   select(A, [1, 2, 3, 4, 5, 6, 7, 8, 9]. L1).
   select(B,L1,L2),
   select(C, L2, L3), A+B+C == 15,select(D,L3,L4),
   select(G, L4, L5), A+D+G == 15,select(E, L5, L6), C+E+G == 15,select(I, L6, L7), A+E+I == 15,select(F, L7, [H]), C+F+I == 15, D+E+F == 15.
```
[PD Tema 11: Estilo y eficiencia en programación lógica](#page-0-0) Métodos de mejora de la eficiencia Generación y prueba

### Cuadrado mágico por comprobaciones parciales

 $\blacktriangleright$  Cálculo de soluciones:

```
?- cuadrado_2(L).
L = [2, 7, 6, 9, 5, 1, 4, 3, 8] ;
L = [2, 9, 4, 7, 5, 3, 6, 1, 8]
Yes
```
**EXECO** Comprobación que las dos definiciones dan las *mismas* soluciones.

```
?- setof(\_X, cuadrado_1(\_X), \_L),\text{setof}(\_\text{X},\text{cualrado}\_\text{2}(\_\text{X}),\_\text{L}).Yes
```
### Comparación de eficiencia del cuadrado mágico

```
?- time(cuadrado_1(_X)).
161,691 inferences in 0.58 seconds
?- time(cuadrado_2([-X)).
  1,097 inferences in 0.01 seconds
?- time(setof(_X,cuadrado_1( _X),_L)).
812,417 inferences in 2.90 seconds
```
?-  $time(set(\_X, cuadrado_2(\_X), L)).$ 7,169 inferences in 0.02 seconds

# Tema 11: Estilo y eficiencia en programación lógica

1. [Principios generales de buena programación](#page-2-0)

#### 2. [Métodos de mejora de la eficiencia](#page-6-0)

<span id="page-28-0"></span>[Orden de los literales](#page-6-0) [Generación y prueba](#page-18-0) [Uso de listas o términos compuestos](#page-28-0) [Uso de la unificación implícita](#page-30-0) [Acumuladores](#page-33-0) [Uso de lemas](#page-37-0) [Determinismo](#page-43-0) [Añadir al principio](#page-46-0) [Listas de diferencias](#page-51-0)

[PD Tema 11: Estilo y eficiencia en programación lógica](#page-0-0)

Métodos de mejora de la eficiencia

Uso de listas o términos compuestos

# Uso de listas o términos compuestos

```
\blacktriangleright Ejemplos:
   ?- setof(N,between(1,1000,N),L1),
      asserta(con_lista(L1)),
      Term =.. [f|L1],
      asserta(con_term(Term)).
   ?- listing(con_lista).
   con_lista([1, 2, ..., 999, 1000]).
   ?- listing(con_term).
   con_term(f(1, 2, \ldots, 999, 1000)).
   ?- time((con\_lista(\_L),member(1000, \_L))).
   1,001 inferences in 0.00 seconds
   ?- time((con\_term(_T), arg(_T\_T, 1000))).
   2 inferences in 0.00 seconds
```
► En general, sólo usar listas cuando el número de argumentos no es fijo o es desconocido.  $\frac{30}{154}$ 

# Tema 11: Estilo y eficiencia en programación lógica

#### 1. [Principios generales de buena programación](#page-2-0)

#### 2. [Métodos de mejora de la eficiencia](#page-6-0)

[Orden de los literales](#page-6-0) [Generación y prueba](#page-18-0) [Uso de listas o términos compuestos](#page-28-0)

#### [Uso de la unificación implícita](#page-30-0)

<span id="page-30-0"></span>[Acumuladores](#page-33-0) [Uso de lemas](#page-37-0) [Determinismo](#page-43-0) [Añadir al principio](#page-46-0) [Listas de diferencias](#page-51-0) [PD Tema 11: Estilo y eficiencia en programación lógica](#page-0-0) Métodos de mejora de la eficiencia Uso de la unificación implícita

### Uso de la unificación implícita

intercambia(+T1,-T2) se verifica si T1 es un término con dos argumentos y T2 es un término con el mismo símbolo de función que T1 pero sus argumentos intercambiados. Por ejemplo, ?- intercambia(opuesto(3,-3),T).  $T =$  opuesto(-3, 3)

```
intercambia_1(T1, T2) :-
  functor(T1,F,2), functor(T2,F,2),arg(1,T1,X1), arg(2,T1,Y1),
  arg(1, T2, X2), \qquad arg(2, T2, Y2),X1 = Y2, X2 = Y1.
```

```
intercambia_2(T1,T2) :-
   T1 = . . . . F. X. Y1.T2 = . . . . F.F. Y. X.
```
[PD Tema 11: Estilo y eficiencia en programación lógica](#page-0-0) Métodos de mejora de la eficiencia Uso de la unificación implícita

### Uso de la unificación implícita

- I ista\_de\_tres(L) se verifica si L es una lista de 3 elementos.
- $\blacktriangleright$  Definición 1:

```
lista de tres(L) :-
   length(L, N),
  N = 3.
```
 $\triangleright$  Definición 2 (sin unificación explícita):

```
lista de tres(L) :-
   length(L,3).
```
 $\triangleright$  Definición 3 (sin length):

 $lista_de_tres([-,-,])$ .

# Tema 11: Estilo y eficiencia en programación lógica

#### 1. [Principios generales de buena programación](#page-2-0)

#### 2. [Métodos de mejora de la eficiencia](#page-6-0)

[Orden de los literales](#page-6-0) [Generación y prueba](#page-18-0) [Uso de listas o términos compuestos](#page-28-0) [Uso de la unificación implícita](#page-30-0)

#### [Acumuladores](#page-33-0)

<span id="page-33-0"></span>[Uso de lemas](#page-37-0) [Determinismo](#page-43-0) [Añadir al principio](#page-46-0) [Listas de diferencias](#page-51-0) [PD Tema 11: Estilo y eficiencia en programación lógica](#page-0-0) Métodos de mejora de la eficiencia Acumuladores

### Acumuladores

inversa(+L1,-L2), reverse(L1,L2), se verifica si L2 es la lista inversa de L1. Por ejemplo, ?- inversa([a,b,c],L). L = [c, b, a]

▶ Definición de inversa con append (no recursiva final):

```
inverse_1([], []).inversa 1([X|L1], L2) :-
   inversa_1(L1,L3),
   append(L3,[X],L2).
```
### Acumuladores

 $\triangleright$  Definición de inversa con acumuladores (recursiva final):

```
inversa 2(L1,L2) :-
    inversa 2\arctan(L1, \lceil 1, L2\rceil).
```

```
inversa_2_aux([],L,L).
inversa_2_aux([X|L],Acum,L2) :-
   inversa_2_aux(L,[X|Acum],L2).
```
[PD Tema 11: Estilo y eficiencia en programación lógica](#page-0-0) Métodos de mejora de la eficiencia Acumuladores

### Comparación de eficiencia

```
?- findall(N, between(1,1000,<sub>N</sub>), L<sub>1</sub>),
   time(inversa_1([-L1,-)), time(inversa_2([-L1,-)).
501,501 inferences in 0.40 seconds
  1,002 inferences in 0.00 seconds
?- findall(N,between(1,2000, N), L1),
   time(inversa 1(LL, )), time(inversa 2(L1, )).
2,003,001 inferences in 1.59 seconds
    2,002 inferences in 0.00 seconds
```
?- findall(\_N,between(1,4000,\_N),\_L1),  $time(inversa_1([-L1,-))$ ,  $time(inversa_2([-L1,-))$ . 8,006,001 inferences in 8.07 seconds 4,002 inferences in 0.02 seconds

# Tema 11: Estilo y eficiencia en programación lógica

#### 1. [Principios generales de buena programación](#page-2-0)

#### 2. [Métodos de mejora de la eficiencia](#page-6-0)

[Orden de los literales](#page-6-0) [Generación y prueba](#page-18-0) [Uso de listas o términos compuestos](#page-28-0) [Uso de la unificación implícita](#page-30-0) [Acumuladores](#page-33-0)

#### [Uso de lemas](#page-37-0)

<span id="page-37-0"></span>[Determinismo](#page-43-0) [Añadir al principio](#page-46-0) [Listas de diferencias](#page-51-0)

### Uso de lemas

 $\triangleright$  fibonacci(N,X) se verifica si X es el N–ésimo término de la sucesión de Fibonacci, definida por  $f(1) = 1$  $f(2) = 1$  $f(n) = f(n-1)+f(n-2)$ , si  $n > 2$ 

```
fibonacci_1(1,1).
fibonacci_1(2,1).
fibonacci_1(N,F) :-
   N > 2,
   N1 is N-1,
   fibonacci 1(N1,F1),
   N2 is N-2,
   fibonacci 1(N2,F2),
   F is F1 + F2.
```
### Uso de lemas

 $\blacktriangleright$  Definición de Fibonacci con lemas

```
:- dynamic fibonacci_2/2.
fibonacci<sub>_2</sub>(1,1).
fibonacci<sub>_2</sub>(2,1).
fibonacci_2(N,F) :-
   N > 2,
   N1 is N-1,
   fibonacci 2(N1,F1),
   N2 is N-2,
   fibonacci_2(N2,F2),
   F is F1 + F2,
   asserta(fibonacci_2(N,F)).
```
### Comparación de eficiencia en el uso de lemas

```
?- time(fibonacci_1(20,N)).
40,585 inferences in 1.68 seconds
N = 6765?- time(fibonacci_2(20,N)).
127 inferences in 0.00 seconds
N = 6765?- listing(fibonacci_2).
fibonacci_2(20, 6765). fibonacci_2(19, 4181). ...
?- time(fibonacci 2(20,N)).
3 inferences in 0.00 seconds
  = 6765
```
### Uso de lemas y acumuladores

 $\triangleright$  Definición de Fibonacci con un acumulador

```
fibonacci_3(N,F) :-
   fibonacci_3_aux(N, _F,F).
```
fibonacci\_3\_aux(+N,-F1,-F2) se verifica si F1 es fibonacci de N-1 y F2 es fibonacci de N.

```
fibonacci_3<sub>aux</sub>(0, 0).
fibonacci_3<sub>aux</sub>(1,0,1).
fibonacci_3_aux(N,F1,F) :-
   N > 1.
   N1 is N-1,
   fibonacci_3_aux(N1,F2,F1),
   F is F1 + F2.
```
# Comparación de eficiencia en el uso de lemas y acumuladores

 $\blacktriangleright$  Comparación;

```
?- time(fibonacci_1(20,N)).
40,585 inferences in 1.68 seconds
```

```
?- time(fibonacci_2(20,N)).
```

```
127 inferences in 0.00 seconds
```

```
?- time(fibonacci_3(20,N)).
```

```
21 inferences in 0.00 seconds
```
# Tema 11: Estilo y eficiencia en programación lógica

#### 1. [Principios generales de buena programación](#page-2-0)

#### 2. [Métodos de mejora de la eficiencia](#page-6-0)

[Orden de los literales](#page-6-0) [Generación y prueba](#page-18-0) [Uso de listas o términos compuestos](#page-28-0) [Uso de la unificación implícita](#page-30-0) [Acumuladores](#page-33-0) [Uso de lemas](#page-37-0)

#### [Determinismo](#page-43-0)

<span id="page-43-0"></span>[Añadir al principio](#page-46-0) [Listas de diferencias](#page-51-0) [PD Tema 11: Estilo y eficiencia en programación lógica](#page-0-0) Métodos de mejora de la eficiencia  $L$ Determinismo

### Determinismo

- $\triangleright$  descompone(+E,-N1,-N2) se verifica si N1 y N2 son dos enteros no negativos tales que N1+N2=E.
- $\blacktriangleright$  Definición no determinista:

```
descompone 1(E, N1, N2) :-
   between(0, E, N1),
   between(0, E, N2),
   E = := N1 + N2.
```
[PD Tema 11: Estilo y eficiencia en programación lógica](#page-0-0) Métodos de mejora de la eficiencia Determinismo

### Determinismo

 $\blacktriangleright$  Definición determinista:

```
descompone 2(E, N1, N2) :-
   between(0, E, N1),
   N2 is E - N1.
```
 $\blacktriangleright$  Comparación de eficiencia:

```
?- time(setof(_N1+_{N2},descompone_1(1000,_{N1},_{N2}),_L)).
1,004,019 inferences in 1.29 seconds
```
?- time(setof(\_N1+\_N2,descompone\_2(1000,\_N1,\_N2),\_L)). 2,018 inferences in 0.01 seconds

# Tema 11: Estilo y eficiencia en programación lógica

#### 1. [Principios generales de buena programación](#page-2-0)

#### 2. [Métodos de mejora de la eficiencia](#page-6-0)

[Orden de los literales](#page-6-0) [Generación y prueba](#page-18-0) [Uso de listas o términos compuestos](#page-28-0) [Uso de la unificación implícita](#page-30-0) [Acumuladores](#page-33-0) [Uso de lemas](#page-37-0) [Determinismo](#page-43-0)

#### [Añadir al principio](#page-46-0)

<span id="page-46-0"></span>[Listas de diferencias](#page-51-0)

# Añadir al principio

I ista\_de\_cuadrados(+N,?L) se verifica si L es la lista de los cuadrados de los números de 1 a N. Por ejemplo, ?- lista\_de\_cuadrados(5,L).  $L = [1, 4, 9, 16, 25]$ 

Programa 1 (añadiendo por detrás):

```
lista_de_cuadrados_1(1,[1]).
lista de cuadrados 1(N,L) :-
  N > 1.
  N1 is N-1,
   lista_de_cuadrados_1(N1,L1),
   M is N*N,
   append(L1,[M],L).
```
[PD Tema 11: Estilo y eficiencia en programación lógica](#page-0-0) Métodos de mejora de la eficiencia Añadir al principio

## Añadir al principio

▶ Programa 2 (añadiendo por delante):

```
lista de cuadrados 2(N,L) :-
   lista_de_cuadrados_2 aux(N,L1).
  reverse(L1,L).
```

```
lista_de_cuadrados_2_aux(1,[1]).
lista_de_cuadrados_2_aux(N,[M|L]) :-
  N > 1,
  M is N*N,
  N1 is N-1,
   lista_de_cuadrados_2_aux(N1,L).
```
[PD Tema 11: Estilo y eficiencia en programación lógica](#page-0-0) Métodos de mejora de la eficiencia Añadir al principio

## Añadir al principio

 $\blacktriangleright$  Programa 3 (con findall):

lista de cuadrados  $3(N,L)$  :findall(M,(between(1,N,X), M is X\*X),L). [PD Tema 11: Estilo y eficiencia en programación lógica](#page-0-0) Métodos de mejora de la eficiencia Añadir al principio

## Añadir al principio

 $\blacktriangleright$  Comparación:

```
?- time(lista de cuadrados 1(10000, L)).
50,044,996 inferences in 24.34 seconds
Yes
?- time(lista_de_cuadrados_2(10000,_L)).
50,000 inferences in 0.06 seconds
Yes
?- time(lista_de_cuadrados_3(10000,_L)).
20,012 inferences in 0.04 seconds
Yes
```
# Tema 11: Estilo y eficiencia en programación lógica

1. [Principios generales de buena programación](#page-2-0)

#### 2. [Métodos de mejora de la eficiencia](#page-6-0)

<span id="page-51-0"></span>[Orden de los literales](#page-6-0) [Generación y prueba](#page-18-0) [Uso de listas o términos compuestos](#page-28-0) [Uso de la unificación implícita](#page-30-0) [Acumuladores](#page-33-0) [Uso de lemas](#page-37-0) [Determinismo](#page-43-0) [Añadir al principio](#page-46-0) [Listas de diferencias](#page-51-0)

[PD Tema 11: Estilo y eficiencia en programación lógica](#page-0-0) Métodos de mejora de la eficiencia Listas de diferencias

## Listas de diferencias

 $\triangleright$  Representaciones de [a, b, c] como listas de diferencias:

```
[a,b,c,d] - [d][a,b,c,1,2,3] - [1,2,3][a,b,c|X] - X[a, b, c] - []
```
▶ conc\_ld(LD1,LD2,LD3) se verifica si LD3 es la lista de diferencia correspondiente a la concatenación de las listas de diferencia LD1 y LD2. Por ejemplo,

? 
$$
\text{conc}_1\text{d}([a, b|RX] - RX, [c, d|RY] - RY, Z - []).
$$
  
\n $\text{RX} = [c, d] \quad \text{RY} = [] \quad Z = [a, b, c, d]$   
\n?  $\text{conc}_1\text{d}([a, b] - RX, [c, d] - RY] - RY, Z - []).$   
\n $Z = [a, b, c, d]$ 

 $conc\_ld(A-B,B-C,A-C)$ .

[PD Tema 11: Estilo y eficiencia en programación lógica](#page-0-0) Bibliografía

# Bibliografía

- 1. I. Bratko *Prolog Programming for Artificial Intelligence (2nd ed.)* (Addison–Wesley, 1990)
	- $\triangleright$  Cap. 8: "Programming Style and Technique"
- 2. W.F. Clocksin y C.S. Mellish *Programming in Prolog (Fourth Edition)* (Springer Verlag, 1994)
	- ▶ Cap. 6: "Using Data Structures"
- <span id="page-53-0"></span>3. M.A. Covington *[Efficient Prolog: A Practical Guide](http://www.ai.uga.edu/ftplib/ai-reports/ai198908.pdf)*